## **Localización GIS**

## **Fix Me!** Funcionalidad no disponible

Esta funcionalidad permite hacer la descarga de capas o planos de proyecto previamente georeferenciados con cualquier programa de software libre.

Para georeferenciar una unidad de obra, sitúate dentro de esta y presiona el icono **×** 

 $\pmb{\times}$ 

Para georeferenciar un conjunto de elementos, accede al menú Gestión dentro del apartado Gis.

 $\pmb{\times}$ 

From: <http://wiki.itec.cat/> - **Wiki** Permanent link: **[http://wiki.itec.cat/doku.php?id=tcqi:tcqi\\_modulos:tcqi\\_gcq:seguimiento:localizacion\\_gis&rev=1513589517](http://wiki.itec.cat/doku.php?id=tcqi:tcqi_modulos:tcqi_gcq:seguimiento:localizacion_gis&rev=1513589517)**

Last update: **2017/12/18 09:31**

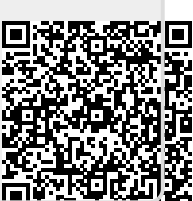